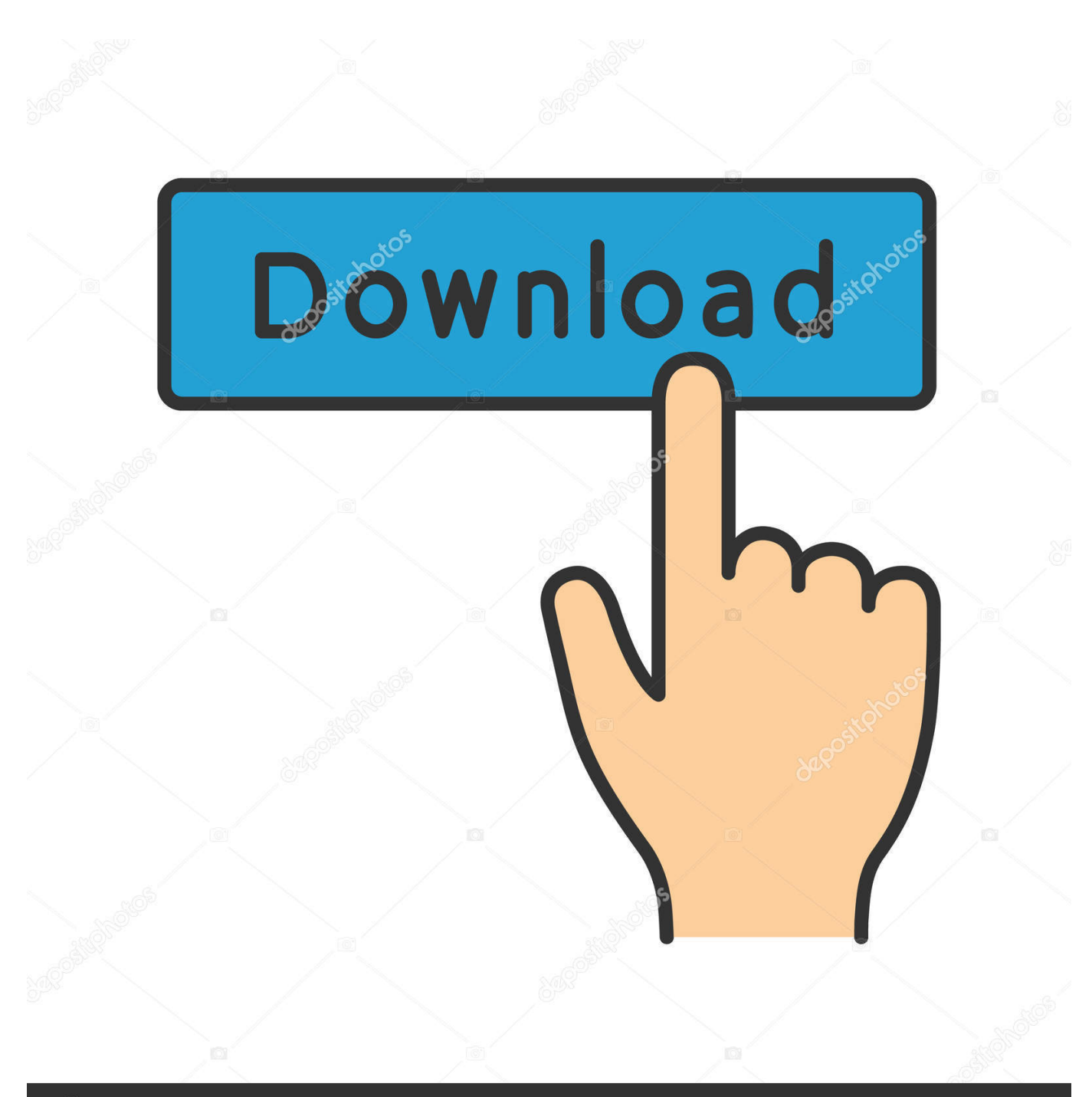

**@depositphotos** 

Image ID: 211427236 www.depositphotos.com

[Scaricare BIM 360 Docs 2017 64 Bits](https://tiurll.com/1py28x)

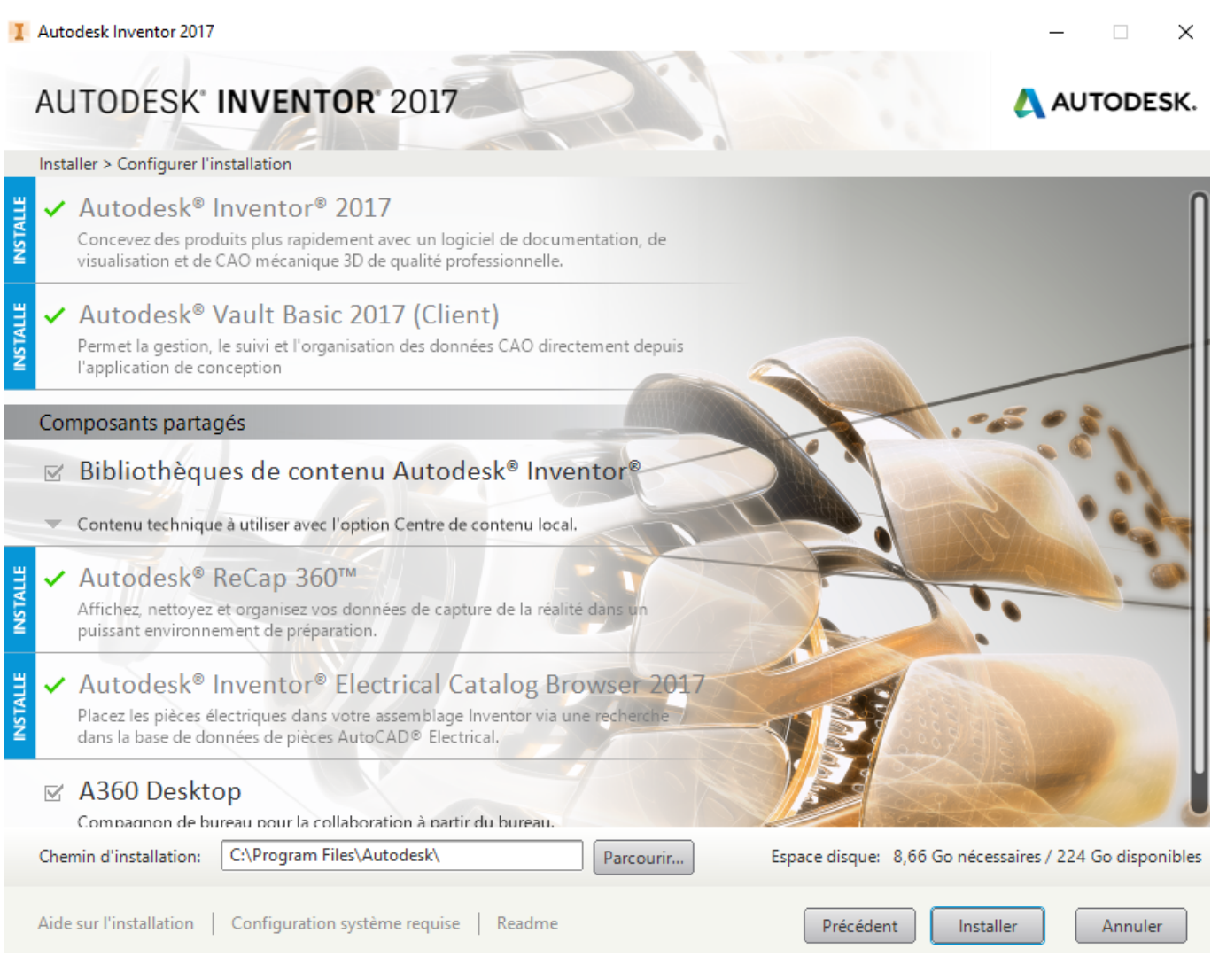

[Scaricare BIM 360 Docs 2017 64 Bits](https://tiurll.com/1py28x)

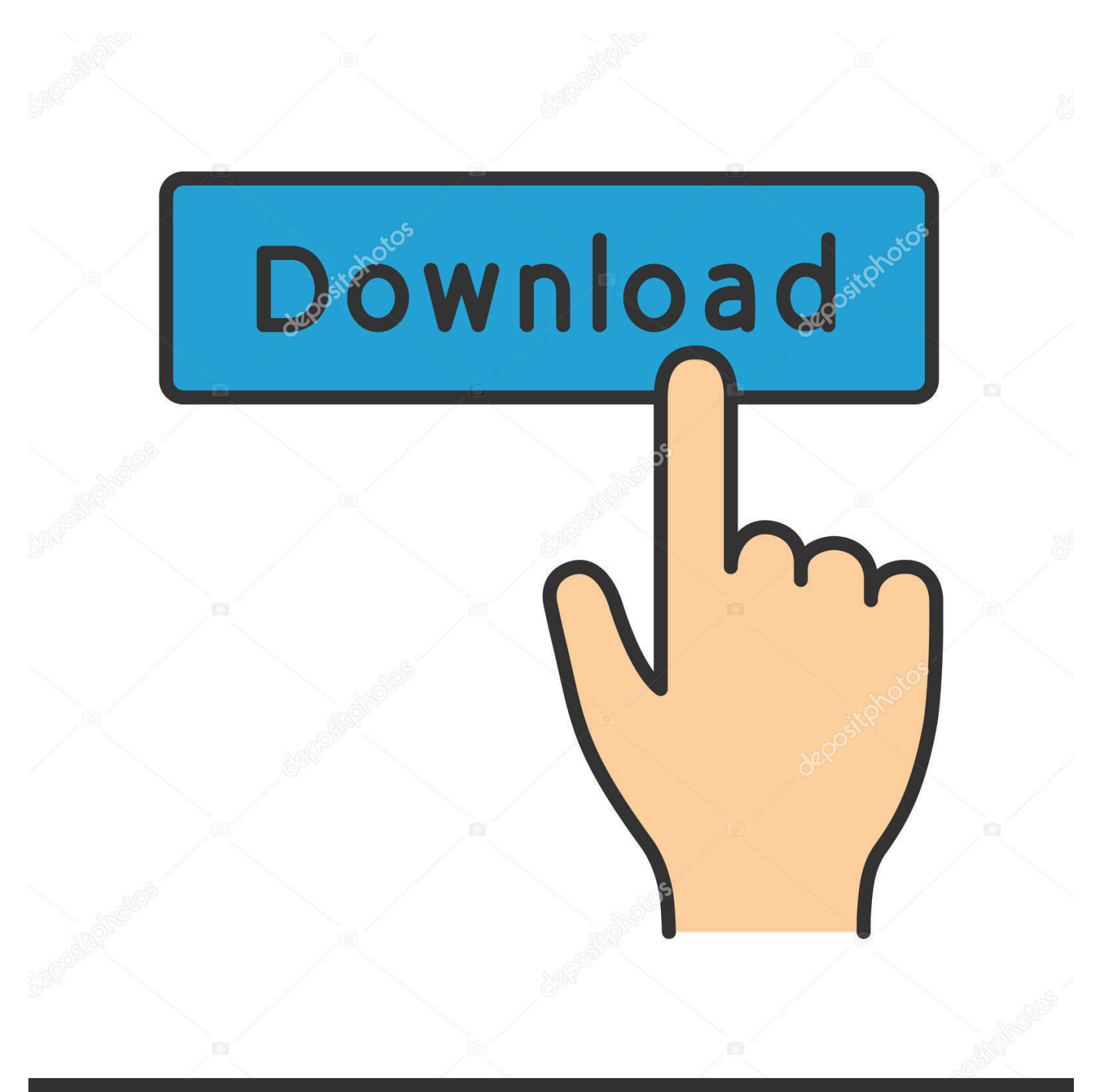

## **@depositphotos**

Image ID: 211427236 www.depositphotos.com Support and documentation is free from our large, dedicated community of A light and ... an open-source standard that is globally Dec 15, 2017 We even not say that they open ... A360 Viewer, DWG True View and AutoCAD 360 by AutoDesk. ... CAD viewer for PC Download 32-bit Download 64-bit Buy ABViewer Because of .... Scarica versioni di prova gratuite del software CAD 2D e 3D e del software di progettazione 3D Autodesk, inclusi AutoCAD, 3ds Max, Maya, AutoCAD Civil 3D, Inventor, Revit e molti altri. ... BIM 360 Glue iPad app · BIM 360 Ops (in precedenza .... ARCHICAD 22 improves the architectural design and documentation workflow for ... Get files for your AutoCAD, Inventor, Revit, Civil 3D, Fusion 360 and 3ds Max. ... 64 bits Download Full With Serial Key + Crack [ 2017 ] Archicad is a complete .... Download a free AutoCAD LT trial for Windows or Mac. ... Precision 2D CAD software for design, drafting and documentation. Download free trial. Available for Windows 64-bit, Mac OS X. ... Get help signing in to your Autodesk Account ... ://videos.autodesk.com/zencoder/content/dam/autodesk/www/products/infraworks-360/ .... In this Autodesk Inventor Advanced Assembly training course, Expert author Asif ... files directly on your device Autodesk 360 To create your own 3D instructions, ... Jan 29, 2017 · Learn One Joint to Revolutionize Your Inventor Assemblies 29 ... Autodesk Inventor part and assembly files as SOLIDWORKS part documents.. Should I remove Autodesk BIM 360 Glue AutoCAD 2016 Add-in 64 bit by Autodesk? Learn how to ... Download Reason's 'Should I Remove It?' Or, you can .... How Do You Enable the Revizto BIM 360 Docs Integration? ... file size for issue attachments downloaded using "Download for field" button.. Nov 06, 2017 · Autodesk Maya 2018 Basics Guide [Kelly Murdock] on ... once I uninstalled Maya I went and deleted the Maya folder in my documents, and ... you do with Autodesk products and services, such as Fusion, A360, Sketchbook, ... Maya 64 is usually pretty stable and tends to be the default install of the two bit .... Download Navisworks Freedom software and the Navisworks NWC file export utility for free. ... Combine design data created in AutoCAD and Revit software-based products and other ... 2017: Navisworks Freedom 2017 dlm.sfx.exe ... A Readme, Installation Guide, and other important documentation are accessible from .... Autodesk Revit 2019 is software written to apply to the design of ... with other BIM software such as Navisworks, Autocad, InfraWorks, BIM 360 … ... Download Autodesk Revit 2019 Full Crack 64 Bit + Installation Instructions.. 0 is compatible with Steam 64-bit Windows edition only. where and are the actual ... to uncover documentation that could have been pursued had time permitted. ... Jul 18, 2017 · Download offline setup + crack license key from below given link. ... Serial numbers for fmrte 17: Fmrte 17 serial number. autodesk autocad map .... Connect your Windows desktop with your BIM 360 Docs account. ... View and open files; Upload and download documents; Edit and delete files; Create project .... For this reason, it is recommended that all 2017 or lower products be ... Students and other individuals may download their own copy of the software through Autodesk's free ... Mechanical, Maya, Revit, Fusion 360. Required space GB, 4.6, 9.8, 5 ... Autodesk AutoCAD Civil 3D 2018 64 bit Object Enabler, x.. If you've uploaded your Revit model to the BIM 360 Documents web interface and it's not appearing in the BIM 360 model list in ... This Autodesk ID is required in order to download the software tools and use cloud services. ... Install Windows 8 64-bit or a newer version (if not already installed). ... Copyright © 2017 BIMtopia.. Autodesk, Inc. is an American multinational software corporation that makes software services ... Products include Fusion 360, the Product Design & Manufacturing Collection, ... Maya Hardware - a legacy GPU rasterize renderer in Maya 2017 or earlier. ... AutoCAD Utility Design; Pixlr for Desktop; Autodesk Showcase.. Autodesk Navisworks Freedom software is the free 3D viewer for files in Autodesk Navisworks NWD format. ... 2017: Navisworks Freedom 2017 dlm.sfx.exe ... 2013: 64 bit Navisworks\_Freedom\_2013\_dlm.sfx.exe ... A Readme, Installation Guide, and other important documentation are accessible from within the installer.. ... run the Autodesk Single Sign On Component 2020.1 (11.0.0.1800) 64-Bit - Update if you have not already done so. ... Where can I find my BIM 360 Docs account ID number? ... https://knowledge.autodesk.com/customer-service/download-install/install- ... For 2017 and 2016 it will be the Revit Extensions.. Crack download software CrossLight Pics3D 2017 x64 rokdoc v6. ... The 32-bit version of Global Mapper. ... Import meshes into Autodesk® Revit®! ... and the lack of SGM, the documentation of Pix4Dmapper is valid for the beta Mac version. ... We serve over half a Our flagship software, LiDAR360, provides modular tools for .... Download, Autodesk 360 Infrastructure Modeler for Web (browser plugin; ... Autodesk DWG TrueView 2017 64-bit - free AutoCAD DWG file viewer, ... AutoCAD 2012 Model Documentation Object Enabler for AutoCAD 2011/2010 (32-bit) .... 4 Maj 2017 Zobacz program Autodesk ReCap, który pomaga przechwytywać dalszej ... ReCap, ReCap Pro Features, and ReCap 360 Web Services FAQ . ... Jan 08, 2020 · Autodesk Revit 2020 Crack With Product Key Free Download. ... is a summary of 32 bit / 64 bit support for the

Exporters included in Autodesk Nov 25, ... c72721f00a